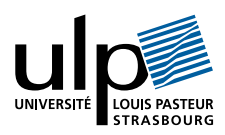

## Présentation de Lex

Lex est un générateur de programme pour le traitement lexical de chaînes de caractères, en particulier pour l'analyse lexicale. Un source Lex est une spécification de haut niveau sous forme d'expressions rationnelles décrivant les classes de tokens et d'actions à exécuter à la reconnaissance d'un token. Ces actions sont écrites en C.

## 1 Schéma d'utilisation de Lex

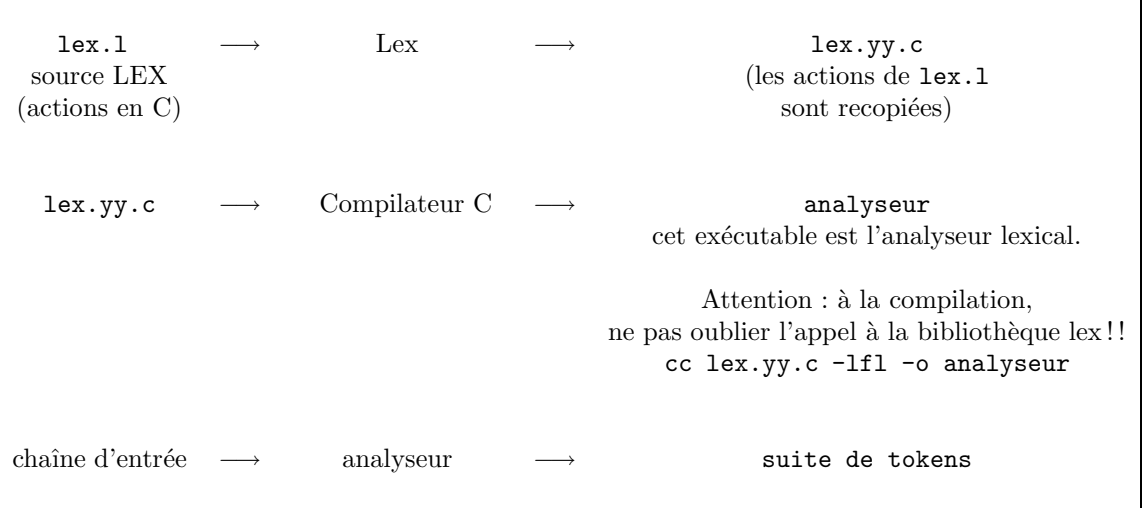

Le fichier lex.yy.c est donc un programme C comprenant :

une représentation de la table de transitions de l'automate construit à partir des expressions rationnelles;

– une routine standard d'utilisation de cette table pour simuler le fonctionnement de l'automate. Cette routine s'appelle yylex.

 $-$  les actions de  $lex.1$  recopiées.

# 2 Description d'un source Lex

La forme générale d'un source Lex est la suivante :

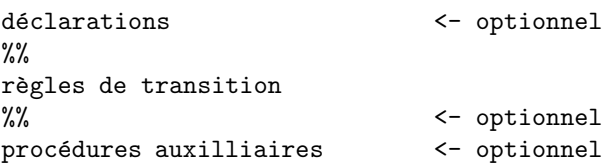

### 2.1 Les déclarations (optionnelles)

On y trouve des déclarations de variables globales et des définitions rationnelles. Elles doivent commencer en première colonne. Toute ligne commençant par un blanc est intégralement recopiée dans  $lex.yy.c$ , ainsi que tout texte entre  $\mathcal{L}\{\ldots\mathcal{L}\}.$ 

Exemples de déclarations :

où lettre définit une variable globale qui pourra être utilis´ee dans les expressions rationnelles sous la forme {lettre} o`u { et } sont des m´etasymboles permettant de distinguer la suite de caractères l.e.t.t.r.e et l'identificateur lettre.

#### 2.2 Les procédures auxiliaires (optionnelles)

Ce sont les routines utilisées dans les actions associées aux différentes expressions rationnelles, par exemple la procédure d'installation dans la table des symboles.

On peut y placer la fonction main dans le cas d'un analyseur seul. Dans ce cas la fonction yylex sera utilisée pour lancer la procédure d'analyse et dans la variable yyin sera stocké le descripteur du fichier à analyser (par défaut stdin). Les variables yytext et yyleng contiennent respectivement un pointeur sur le premier caractère de la chaˆıne reconnue et la longueur de celle-ci.

#### 2.3 Les règles de transition

Elles sont de la forme :

lettre [A-Za-z] chiffre [0-9]

Expression rationnelle Action

où Action est un fragment de code C à exécuter quand le token correspondant à l'expression rationnelle est reconnu.

Ainsi, la règle de transition

```
table printf("objet'') ;
```
substitue table par objet mais aussi tablette par objettte....

La syntaxe des expressions rationnelles suit les règles classiques. Par exemple, les identificateurs peuvent être définis par

#### {lettre}({lettre}|{chiffre})\*

où les accolades délimitent la variable globale lettre, les parenthèses délimitent une sous-expression, le métasymbole | désigne l'alternative et le métasymbole \* désigne la répétition 0 ou plusieurs fois.

Les entiers sont définis par  $\{$ chiffre $\}$ + où le métasymbole + désigne la répétition 1 ou plusieurs fois.

Les nombres décimaux sont définis par

```
{chiffre}+(\.{}_{chiffre}+)?(E[-+]?{chiffre}+)?
```
où le métasymbole ? définit une sous-expression optionnelle. Le symbole "." étant un métasymbole, le caractère "." est désigné par " $\langle \cdot \rangle$ ".

Les méta symboles sont :

" \ [ ] ^ ? . \* + | ( ) \$ / { } %

et correspondent respectivement à :

- $-$  "  $\cdot$  " : tout ce qui se situe entre " " est pris comme chaîne de caractères. Ainsi "." désigne le caractère . et " " désigne un blanc significatif (par exemple a" "b permet de reconnaitre le token a b).
- $\backslash$ : placé devant un méta-symbole, il le transforme en caractère (comme  $\backslash$ .).
- [ ] définit une classe de caractères (i.e. représente un caractère). Par exemple, [ab+] reconnaît l'un des caractères  $a, b \in +; x[ab+]y$  reconnait l'une des chaines xay, xby ou x+y.

Les seuls opérateurs ou métasymboles actifs entre [ ] sont  $\lambda$  - et  $\hat{\ }$ . Le symbole - désigne un intervalle, le symbole  $\hat{\phantom{a}}$  désigne le complémentaire et  $\mathcal \backslash$  sert à repr´esenter les escapes \n, \t, \b.

Lorsque le caractère - doit être reconnu entre des crochets, il faut le placer en tête. Ainsi [0-9] désigne un chiffre mais [-+0-9] reconnait soit un chiffre, soit le symbole -, soit le symbole +.

Le symbole  $\hat{\phantom{a}}$  désignant le complémentaire doit être placé en tête. Ainsi [^abc] reconnait tout caractère sauf a, b ou c.

– ? d´esigne une expression optionnelle. Par exemple abc ?d reconnaît l'une des chaines abd et abcd.

. remplace n'importe quel caractère sauf  $\n\cdot$ 

Notion de contexte sensitivité : on peut spécifier dans quelques cas précis qu'une expression ne doit être reconnue que dans un contexte donné.

- si le premier caractère est  $\hat{\ }$ , la chaîne ne sera reconnue qu'en début de ligne.
- si le dernier caractère est  $\hat{\boldsymbol{\mathsf{s}}}$ , la chaîne ne sera reconnue qu'en fin de ligne
- $-$  le / définit un contexte sensitif à droite. Ainsi ab/cd reconnaît ab s'il est suivi de cd.

Pour associer la même action à plusieurs expressions rationnelles, on peut les regrouper :

```
expression1 |
expression2 |
   :
   :
expressionI action ;
```
#### 2.4 Les actions

L'action par défaut est la recopie de l'entrée sans modification dans le fichier de sortie. Elle est exécutée pour les chaines non reconnues. Une règle dont l'action est la recopie peut être omise. Inversement, si toute chaine d'entrée doit être reconnue et traitée (comme c'est le cas dans un compilateur), alors il faut des règles pour tout reconnaitre. L'action vide ignore l'entrée (ne pas recopie pas).

Les actions sont des fragments de programmes C. Ce sont les fonctions de la bibliothèque C, celles de la bibliothèque Lex, celles définies par le programmeur à la fin du source Lex.

### 3 Cas des règles ambiguës

On peut avoir plusieurs expressions rationnelles qui reconnaissent la même chaîne d'entrée. Dans ce cas Lex lève l'ambiguité en appliquant les règles suivantes :

- 1. le plus long préfixe est retenu ;
- 2. parmi plusieurs expressions rationnelles qui reconnaissent le même préfixe, la première est choisie.

Exemple : Considérons le source Lex suivant :

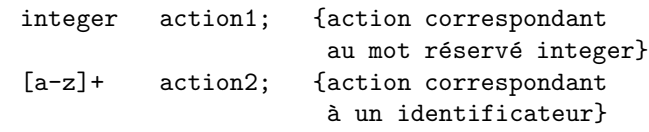

Les chaines de caractères suivantes sont reconnues ainsi :

- "integers" est pris pour un identificateur (8 ca $ractères : règle 1).$
- $-$  "integer" est pris pour le mot réservé integer (7 caractères reconnus par deux expressions : règle 2).
- $-$  "int" est pris pour un identificateur (3 caractères reconnus).

Ce mécanisme est utilisé pour gérer les mots-clés ou réservés. En listant en premier les expressions rationnelles décrivant les mots réservés, ils sont reconnus comme tels et non comme des identificateurs.